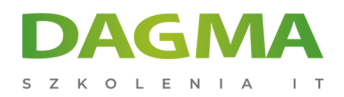

**Szkolenie** 

## **Microsoft PowerPoint - Basic**

[Strona szkolenia](https://szkolenia.dagma.eu/szkolenia,catalog,44091/microsoft-powerpoint-basic?utm_source=Promo&utm_medium=PDF&utm_content=P52-1-PDF-tid:44091-date:2025-05-25&utm_campaign=Promo52-1-Training-Description) | [Terminy szkolenia](https://szkolenia.dagma.eu/szkolenia,catalog,44091/microsoft-powerpoint-basic?utm_source=Promo&utm_medium=PDF&utm_content=P52-1-PDF-tid:44091-date:2025-05-25&utm_campaign=Promo52-1-Training-Description) | [Rejestracja na szkolenie](https://szkolenia.dagma.eu/szkolenia,register,step-1,44091/microsoft-powerpoint-basic?utm_source=Promo&utm_medium=PDF&utm_content=P52-1-PDF-tid:44091-date:2025-05-25&utm_campaign=Promo52-1-Training-Description) | [Promocje](https://szkolenia.dagma.eu/promocje?utm_source=Promo&utm_medium=PDF&utm_content=P52-1-PDF-tid:44091-date:2025-05-25&utm_campaign=Promo52-1-Training-Description)

# **Opis szkolenia**

Musisz czasem tworzyć prezentacje? Szkoda Ci czasu? To szkolenie jest dla Ciebie. Certyfikowany trener Microsoft pokaże Ci co jeszcze potrafi MS PowerPoint.

#### **Po ukończeniu szkolenia:**

· Nauczysz się szybko i "bezboleśnie" tworzyć prezentacje.

#### **Wymagania:**

Przed przystąpieniem do tego szkolenia, uczestnicy muszą posiadać:

- doświadczenie w pracy z systemem Windows,
- sprawne zapisywanie, otwieranie plików.

## **Program szkolenia**

## **Moduł 1: Podstawy obsługi MS PowerPoint**

- wyjaśnienie struktury prezentacji
- motywy/wzorce/slajdy/obiekty
- zarządzanie wyglądem slajdów i obiektów
- zmiana wyglądu tekstu
- zmiana wyglądu obiektów

Adres korespondencyiny:

D<sub>3</sub>

DAGMA Szkolenia IT | ul. Bażantów 6a/3 | Katowice (40-668) tel. 32 793 11 80 | szkolenia@dagma.pl szkolenia.dagma.eu

DAGMA Sp. z o.o. z siedziba w Katowicach (40-478), ul. Pszczyńska 15 Sąd Rejonowy Katowice-Wschód w Katowicach Wydział VIII Gospodarczy KRS pod numerem 0000130206, kapitał zakładowy 75 000 zł Numer NIP 634-012-60-68, numer REGON: 008173852 DAGMA Sp. z o.o. posiada status dużego przedsiębiorcy w rozumieniu art. 4c ustawy o przeciwdziałaniu nadmiernym opóźnieniom w transakcjach handlowych.

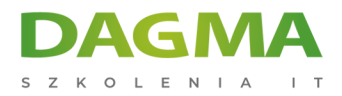

#### **Moduł 2: Wstawianie obiektów do slajdów**

- kształty
- modele 3W
- SmartArt
- tabele
- **wykresy**

#### **Moduł 3: Projektowanie prezentacji**

- motywy
- warianty

#### **Moduł 4: Animacje i przejścia**

- animowanie obiektów na slajdach
- zarządzanie przejściami slajdów

#### **Moduł 5: Pokaz slajdów**

kontrola przebiegu pokazu slajdów

## **Tagi:**

Adres korespondencyjny:

DAGMA Szkolenia IT | ul. Bażantów 6a/3 | Katowice (40-668) tel. 32 793 11 80 | szkolenia@dagma.pl szkolenia.dagma.eu

DAGMA Sp. z o.o. z siedzibą w Katowicach (40-478), ul. Pszczyńska 15 Sąd Rejonowy Katowice-Wschód w Katowicach Wydział VIII Gospodarczy KRS pod numerem 0000130206, kapitał zakładowy 75 000 zł Numer NIP 634-012-60-68, numer REGON: 008173852 DAGMA Sp. z o.o. posiada status dużego przedsiębiorcy w rozumieniu art. 4c ustawy o przeciwdziałaniu nadmiernym opóźnieniom w transakcjach handlowych.